**VON MARKUS NOGARA UND PIUS WEY (TEXT UND FOTOS)**

# // Interdisziplinär // herausfordernd

 MINT-Studienwoche an der Kantonschule Seetal

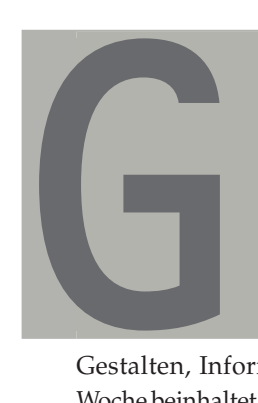

Eungenvormalist<br>
interdiszipli<br>
Austausch mar<br>
sich in der Stude<br>
che *Design una*<br>
der Kantonsch<br>
tal eine faszin<br>
Verschmelzu<br>
Fächer Techn<br>
atik und Physinen expliziten Fächer Technisches Gestalten, Informatik und Physik. Die Woche beinhaltet einen expliziten Genderbezug – nimmt die Schülerinnen besonders in den Blick, um ihr Selbstvertrauen in Bezug auf Mathematik, Informatik, Naturwissenschaft und Technik zu stärken – und steht im Zusammenhang mit der Auszeichnung der Kantonsschule Seetal als *MINT-Schule 2021 – 2026*.

etragen von intensivem interdisziplinärem Austausch manifestiert sich in der Studienwoche *Design und Technik* der Kantonschule Seetal eine faszinierende Verschmelzung der

Im Frühjahr 2023 fand die Studienwoche für das zweite Untergymnasium zum zweiten Mal statt – erstmalig in geschlechtergetrennten Gruppen. Diese Massnahme sollte stereotypen, vermeintlich geschlechtsspezifischen Rollenverteilungen entgegenwirken. Die abschliessende Auswertung zeigte, dass diese Herangehensweise von den Schüler:innen positiv aufgenommen wurde.

Während der Woche boten Lehrkräfte individuelle Coachings und Workshops zu verschiedenen Themen an, darunter Grundlagen in Design und Technik, Statik und Design sowie praxisnahe Lerneinheiten zu *Tinkercad*. Auch die selbständige Vorbereitung des 3D-Druckers sowie die Übertragung der digitalen 3D-Modelle in

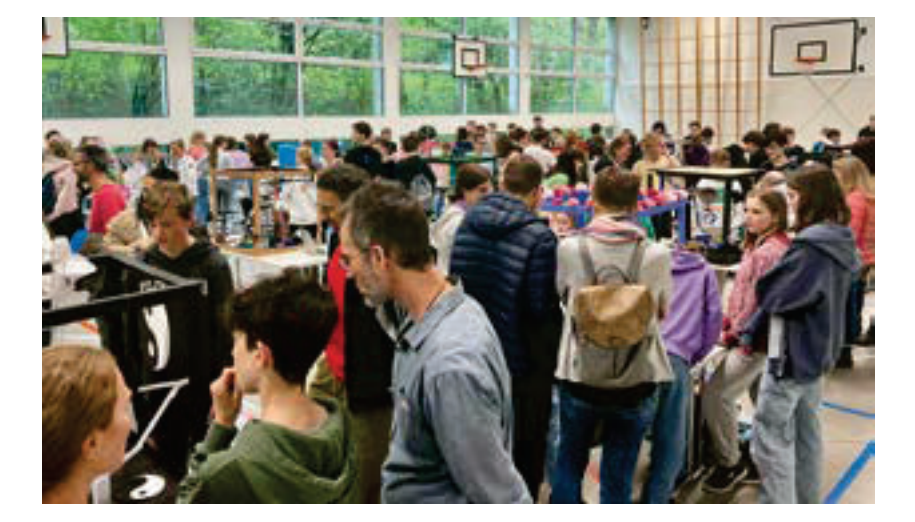

# Die MINT-Studienwoche ist ein Ausflug zur interdisziplinären Schnittstelle zwischen digitaler Entwicklung und realer Umsetzung. In der echten Lernumgebung kommt Pioniergeist auf.

das Renderingprogramm und auf den Drucker wurde von Lehrpersonen begleitet. Inputs brachten den Lernenden Microcomputing, Elektronik und Löten näher; Arduino verstehen, Grundbefehle in Python verfassen oder ChatGPT als Programmierhilfe beiziehen wurden mit Engagement und Freude umgesetzt. Die praxisorientierten Angebote förderten das Verständnis, stärkten das Selbstbewusstsein und die Selbstwirksamkeit.

# **ENTWERFEN, BAUEN, PRÄSENTIEREN**

Die Lernenden gestalteten eine Kugelbahn. Die Kugel sollte am Ende der Bahn in einem «Klick-and-Catch-Spielzeug» (K&C) landen, das die Kugel wieder in die Startposition spickt.

Eine besondere Herausforderung war das Redesign des Auslöseteils für das K&C, das jede Gruppe im Programm TinkerCAD selbst entwerfen musste. Dieses Kunststoffteil ist notwendig, um die Kräfteübertragung vom Servomotor auf das K&C zu realisieren. Die genaue Funktionsweise dieses Auslöseteils musste erforscht, verstanden und technisch umgebaut werden.

Die Schüler:innen druckten das selbst entworfene Auslöseteil am 3D-Drucker aus, was ihnen wertvolle Fähigkeiten im Umgang mit moderner Technologie vermittelt und ihre Fähigkeit zeigt, sich technisch anspruchsvollen Herausforderungen zu stellen.

Anschliessend wurde das K&C mit dem neuen Auslöser assembliert und in der Kugelbahn verbaut. Es wird mithilfe eines Servomotors bewegt, der von einem Arduino-Board gesteuert wird. Die Aktivierung des Servomotors erfolgt über das Arduino-Board durch einen ausgewählten Sensor. Der Programmcode für die Ansteuerung des Servomotors musste in das Arduino-Board implementiert werden.

Die Aufgabe stellte die Schüler:innen vor eine Herausforderung, der sie mit grossem Interesse und Pioniergeist begegneten. Die Woche war geprägt von Engagement und Innovationen. Einige Gruppen setzten sich sehr hohe Ziele und arbeiteten nach dem Unterrichtsende weiter, um die Abgabefrist einzuhalten.

Als Abschluss wurden alle 24 Kugelbahnen in der Turnhalle aufgestellt und im «Messemodus» präsentiert. Wir waren begeistert von der grossen Anzahl an Elternbesuchen. Viele Eltern konnten sich die Zeit nehmen, um die Arbeiten mit ihrer Anwesenheit zu würdigen. Die volle Turnhalle hat sowohl die Schüler:innen als auch die Lehrpersonen bestärkt und führt uns zu dem Schluss, dass unsere Interdisziplinäre Studienwoche ein zeitgemässes und unverzichtbares Projekt ist, das die Wichtigkeit des TG-Unterrichtes im Untergymnasium einmal mehr hervorhebt.

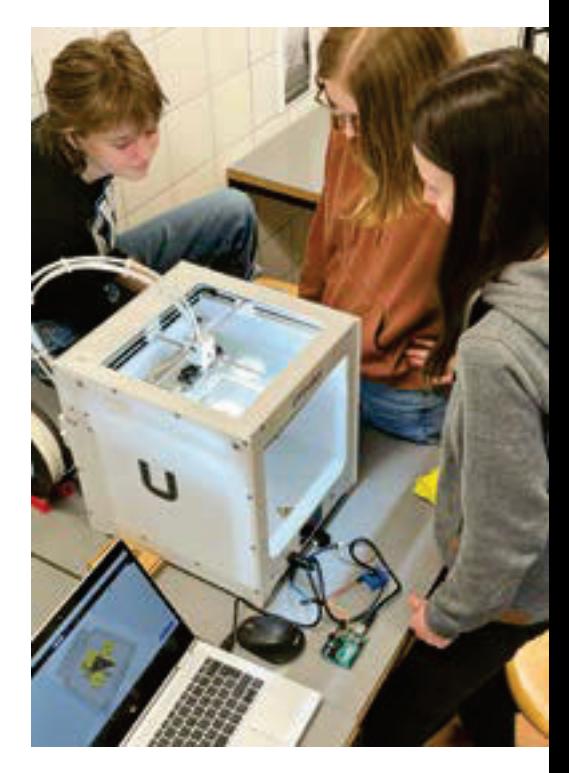

#### IN DIESEN WERKSPUREN, S. 48

Unterrichtsbeitrag «Arduino-Kugelbahn. Technisches Gestalten, Informatik und Physik».

#### AUF WERKEN.CH/TTG-5-0

Aufgabenstellung, Kugelbahnelemente, Handout TinkerCAD, Arduino Pin-Belegung, Arduino Programmcode «Bibliothek» zum Ansteuern des Servomotors, Bezugsquellen Sensoren.

#### IM INTERNET

Mikrocontroller-Plattform für MINTUnterricht. www.arduino.cc/education

Kostenlose Web-App für 3D-Entwürfe, Elektronik und Programmierung, u. a. Tinkercad-Blog mit Lerneinheiten und Tipps. www.tinkercad.com

#### QUELLEN

BONACINA, Michael (2017): Arduino Handbuch für Einsteiger. Berlin: BMU Medien.

#### **AUTOR**

Markus Nogara ist IT-Leiter und Lehrer für Informatik und Technisches Gestalten (TG) an der Kantonsschule Seetal in Baldegg im Kanton Luzern. Es ist ihm ein Anliegen, Innovation und Engagement an seine Schülerinnen und Schüler weiterzugeben.

# ARDUINO-KUGELBAHN Technisches Gestalten, Informatik und Physik

Die SuS gestalten eine Kugelbahn, an deren Ende die Kugel mithilfe eines «Klick-and-Catch-Spielzeugs» wieder an den Start der Kugelbahn gespickt wird. Angesteuert von einem Arduino-Board, wird das Spielzeug durch einen Servomotor ausgelöst.

Die SuS arbeiten zu Design, Struktur, Programmierung, 3D-Druck, Bahn-Bau, CAD mit TinkerCAD.

## **STUFF** 3. Zyklus DAUER

# Projektwoche (5 Tage)

MATERIAL / WERKZEUG Arduino-Boards, Sensoren, Servomotoren, 3D-Drucker, Computer mit TinkerCAD-Software.

#### IM INTERNET

Mikrocontroller-Plattform für MINT-Unterricht.

### www.arduino.cc/education

Kostenlose Web-App für 3D-Entwürfe, Elektronik und Programmierung. www.tinkercad.com

#### AUF WERKEN.CH/TTG-5-0

Dowonload Aufgabenstellung; Kugelbahnelemente; Handout TinkerCAD «Erste Schritte»; Arduino Pin-Belegung, Arduino Programmcode «Bibliothek» zur Ansteuerung des Servomotors, Bezugsquellen Sensoren.

# **KOMPETENZEN / LERNZIELE**

Gestalterische Lernziele:

- Funktionales Design entwickeln und Designkonzepte erstellen.
- Designkonzepte praktisch umsetzen.
- Technische Lernziele:
- Problemlösende Ansätze in technischen Aufgabestellungen kennenlernen.
- Technisches Wissen erwerben, um Probleme zu lösen.
- Grundlagen von einfachen Programmierungen verstehen und anwenden können (ChatGPT & Bibliotheken). Sozialkompetenzen:
- Aufgabenverteilung, klare Kommunikation, Zusammenarbeit am selben Projekt mit unterschiedlichen Arbeitsinhalten.
- Selbstkompetenzen:
- Autodidaktische Fähigkeiten entwickeln; experimentieren mit neuen Technologien; finden von Lösungen für unerwartete Probleme.

# **AUFGABENSTELLUNG**

Entwerft, baut und präsentiert im Team eine Kugelbahn, die – einmal gestartet – beliebig lang weiterrollt, indem die Kugel mit einem eingebauten «Click and Catch-Spielzeug» an den Ausgangspunkt zurückgespickt wird. Der Spicker wird durch einen Servomotor ausgelöst.

Ihr könnt zwischen zwei Bahn-Grundtypen wählen:

a) SLOWMOTION: Die einzelne Kugel verweilt möglichst lange zwischen dem höchsten Ausgangspunkt und dem tiefsten Zielpunkt in Bewegung. b) ARTISTIC: Die Bahn wird möglichst spektakulär und abwechslungsreich gestaltet.

# **GESTALTUNGS- UND DESIGNPROZESS**

Sammeln und Ordnen: Lehrgang TinkerCAD (Handout «Erste Schritte»).

Experimentieren und Entwickeln / Planen und Realisieren: Kugelbahnelemente aus festem Papier testen: Slowmotion oder Artistic (gemäss Aufgabenstellung).

- Das Auslöseteil für das «Klick-and-Catch-Spielzeug» entwerfen die Schüler:innen in TinkerCAD, drucken es mit dem 3D-Drucker und testen, ob es sich mit dem Servomotor bedienen lässt.
- Optional kann ein zusätzliches Kugelbahnelement mit dem 3D-Drucker hergestellt werden.

Begutachten und Weiterentwickeln: Die SuS betreiben Werkspionage bei den anderen Teams. Tipps und Ideen werden ausgetauscht. (siehe Auftrag: Werkspionage).

Dokumentieren und Präsentieren: Der Prozess wird mit Bild und Text auf zwei A4-Seiten dokumentiert.

– Die Kugelbahnen werden an einem Elternanlass in der Turnhalle präsentiert.

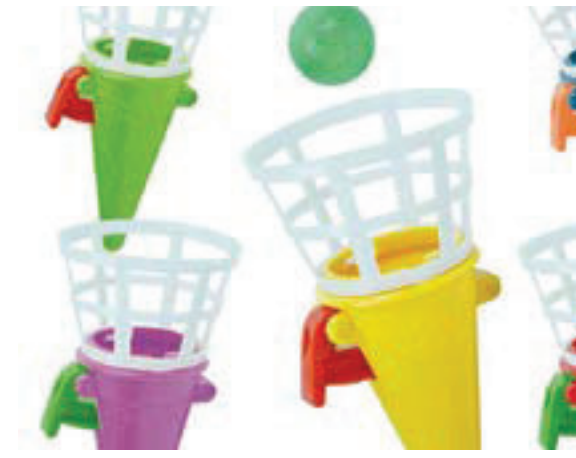

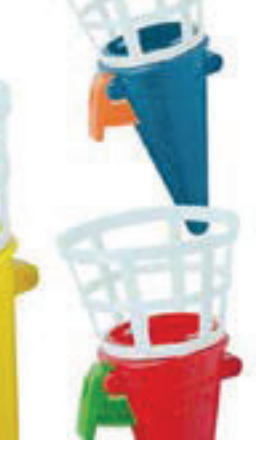

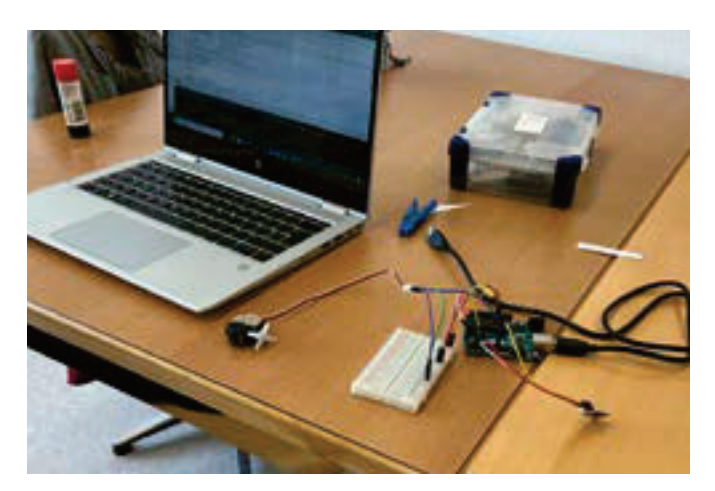

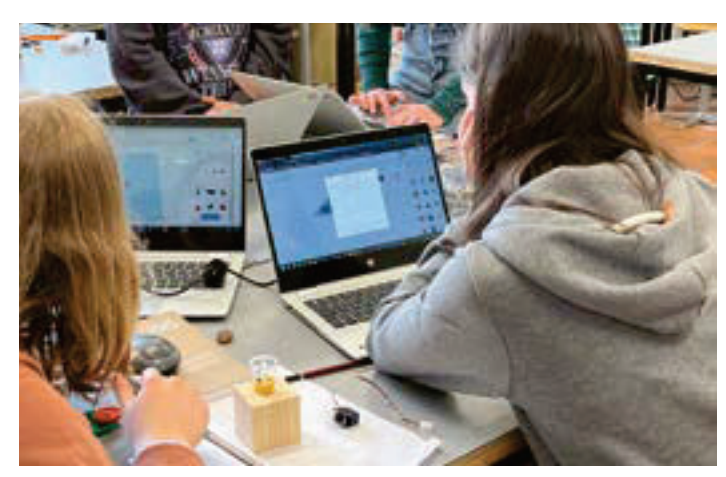

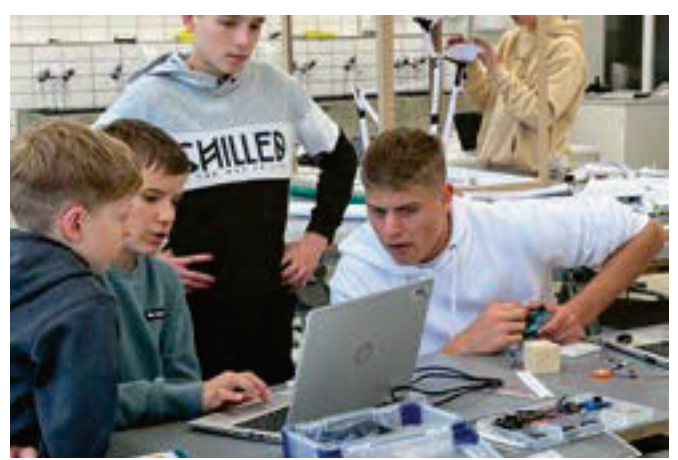

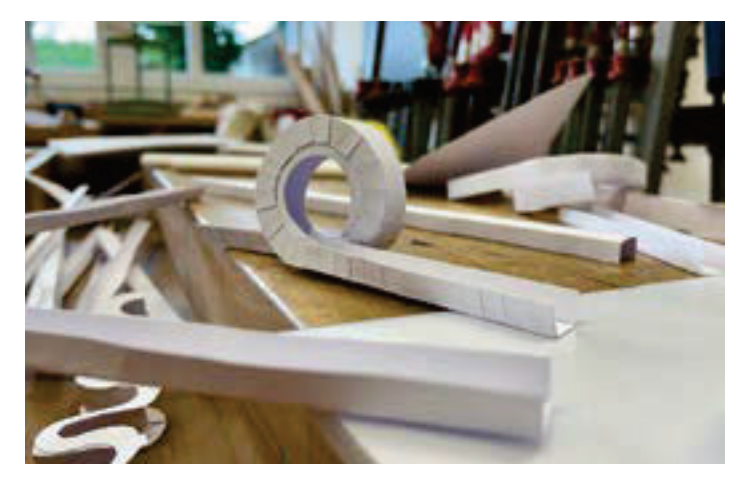

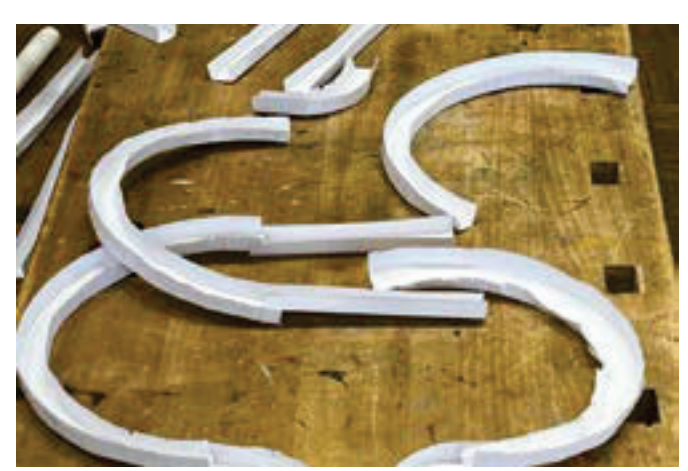

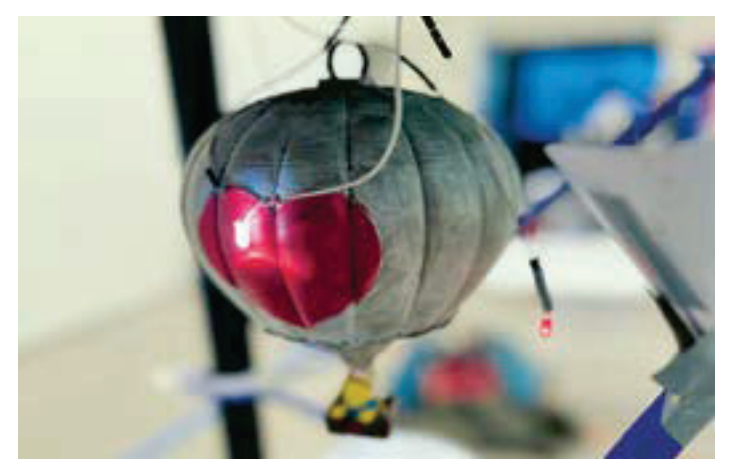

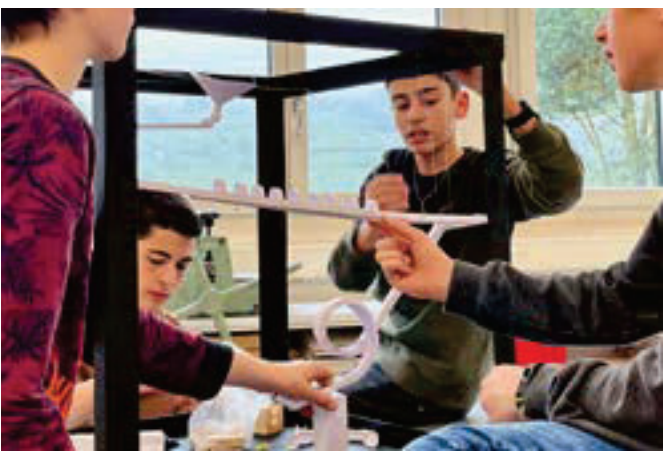

**Die SuS suchen in geschlechtergetrennten Gruppen nach Lösungen, programmieren, bauen und testen Kugelbahnelemente.**